**股识吧 gupiaozhishiba.com**

**股票主营业务收入?-股识吧**

 $61$  6 2

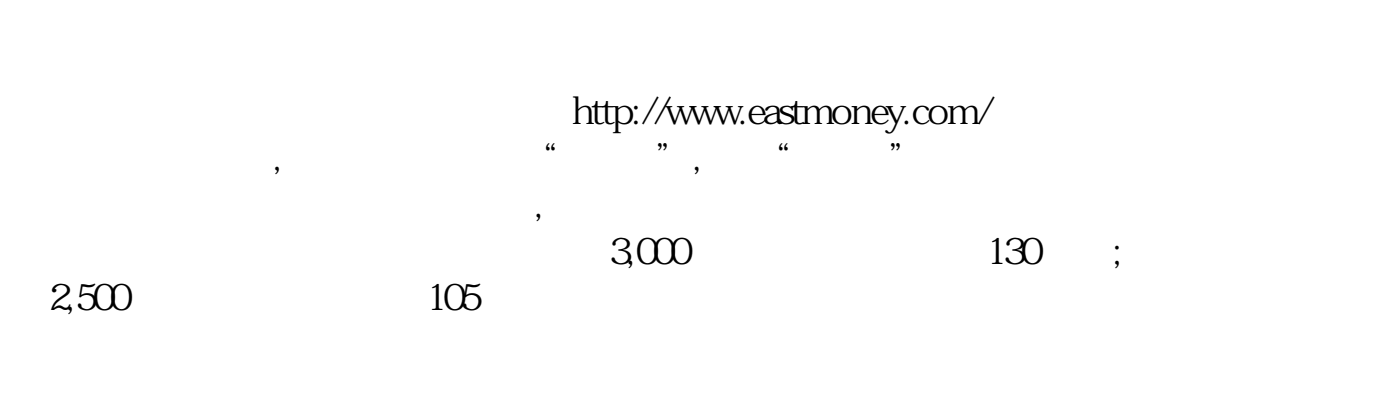

 $50$ 

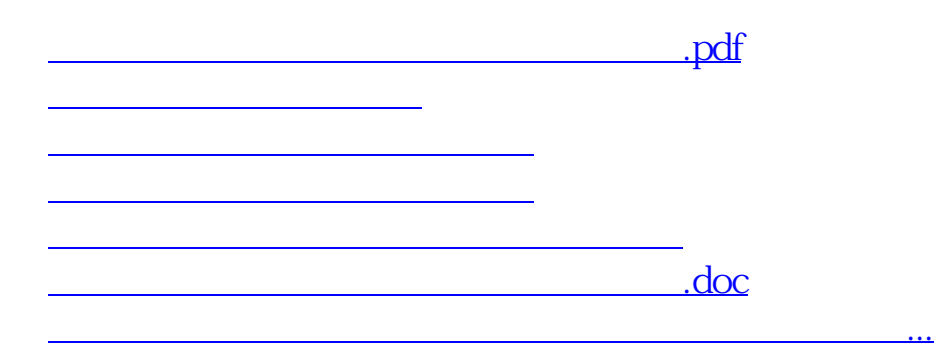

<https://www.gupiaozhishiba.com/article/276084.html>